## cell cortex

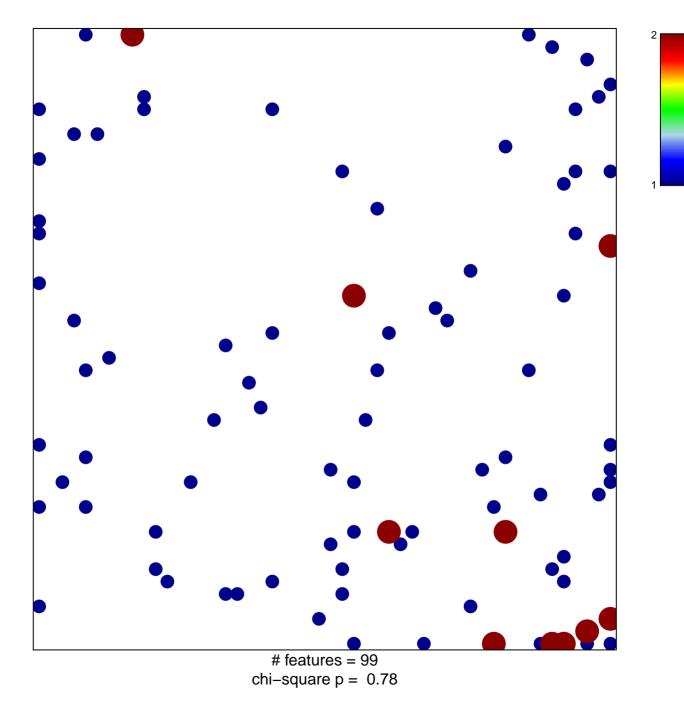

## cell cortex

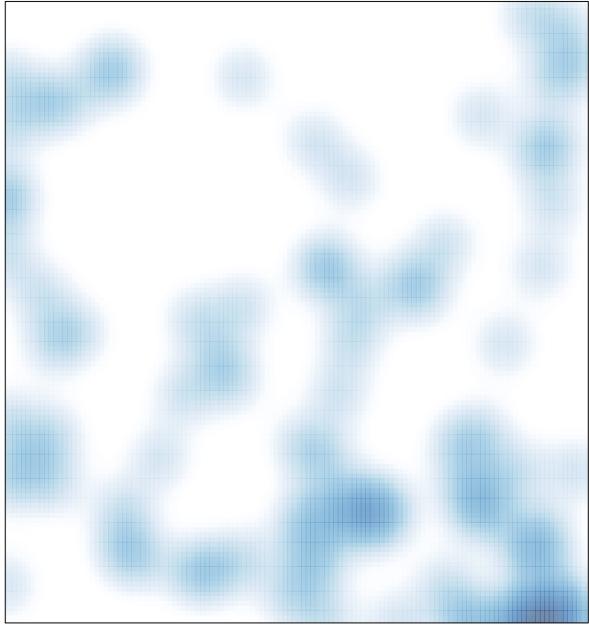

# features = 99 , max = 2